## **Checklist Notifications**

| addresses? Internit     | redoo aro                      |                                        |
|-------------------------|--------------------------------|----------------------------------------|
| NOV BE                  | Condition and                  |                                        |
| Charaking items         |                                |                                        |
| ATC Right plan          | 2 Crew transport               | 2 Grand Tymperi invole                 |
| Coperational Traff pair | 12 Pages brief sets            | 2 Documents Printed                    |
| Landing permittal       | if Files part to crew trialing | U Security Test                        |
| Overlight permit(s)     | ill Held                       | 2 Flight risk analysis                 |
| C PPH                   | ill Cargo                      | Crev-Currency                          |
| 5 Stat (ADEP)           | IF PROLET                      | K 10 Landing Rights / Customs Dearsnox |
| 6 Stel LADESI           | if Caleing                     | 18 US Customs Talephone Call (ETA)     |
| Annal performance       | R Pick bangoot (ADEP)          | 2 Millary and Gevenment Artistic sal 8 |
| Punks analysis          | IR Proc transport (ADEID)      | K INVOCAL                              |
| d Vieither              | ill General Declaration        | if Payments                            |
| E NOTAM                 | IR GAR sent (ADEP)             | 2 Airepage requirements                |
| C Fuel                  | R CAR HHE (ADED)               | <ul> <li>Auport extension</li> </ul>   |
| 6 Vieather & NOTANS     | IR GAPS                        | H information                          |
| North Altertic Tracks   | 18 TSA Naher                   | 2 Dia Minus Declaration                |
| A segges an             | 12 Paged Analog                | W Bits Survey (HLS)                    |
| E Handling (HDEP)       | 16 Catering                    | M Departure Permission                 |
| Handling (4065)         | iff Ground Transport           | Religes transport                      |
| Crev aware of Right     | 2 Contract signed              | E Par Data for Police                  |

Checklist Notifications - general view

The **Checklist Notifications** panel allows to send an email for pre-defined time before the flight's STD (in UTC). Leon will send an email showing all **Checklist Items** with the red statuses, such as: Untouched, '?', No or Rejected - to remind that there should be actions taken against them.

In order to make it work go to **Settings > Checklist Notifications** section, insert time before the flight when Leon should send an email (i.e. 03:00 - three hours before flight's STD) and mark the items which Leon should monitor.

The email itself has a subject: **Approaching flights checklists require attention**. In the body Leon shows an information as per example:

Following flights have unconfirmed statuses:

19-08-2019 12:20 - 15:00

MAN123 WAW - BJV

ATC flight plan (Untouched)

PPR (?)

Catering (No)

GAR (Untouched)

https://wiki-draft.leonsoftware.com/ - Leonsoftware Wiki

Permanent link:

From:

https://wiki-draft.leonsoftware.com/updates/checklist-we-have-added-a-new-section-in-settings-panel-checklist-notifications
Last update: 2019/08/21 07:11

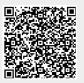